## **Component Unit Year-End Reporting Memorandum – FY 2018 Attachment CU2 – Instructions GASBS No. 14 Checklist Modified to Reflect GASBS Nos. 39, 61, 80, and 85**

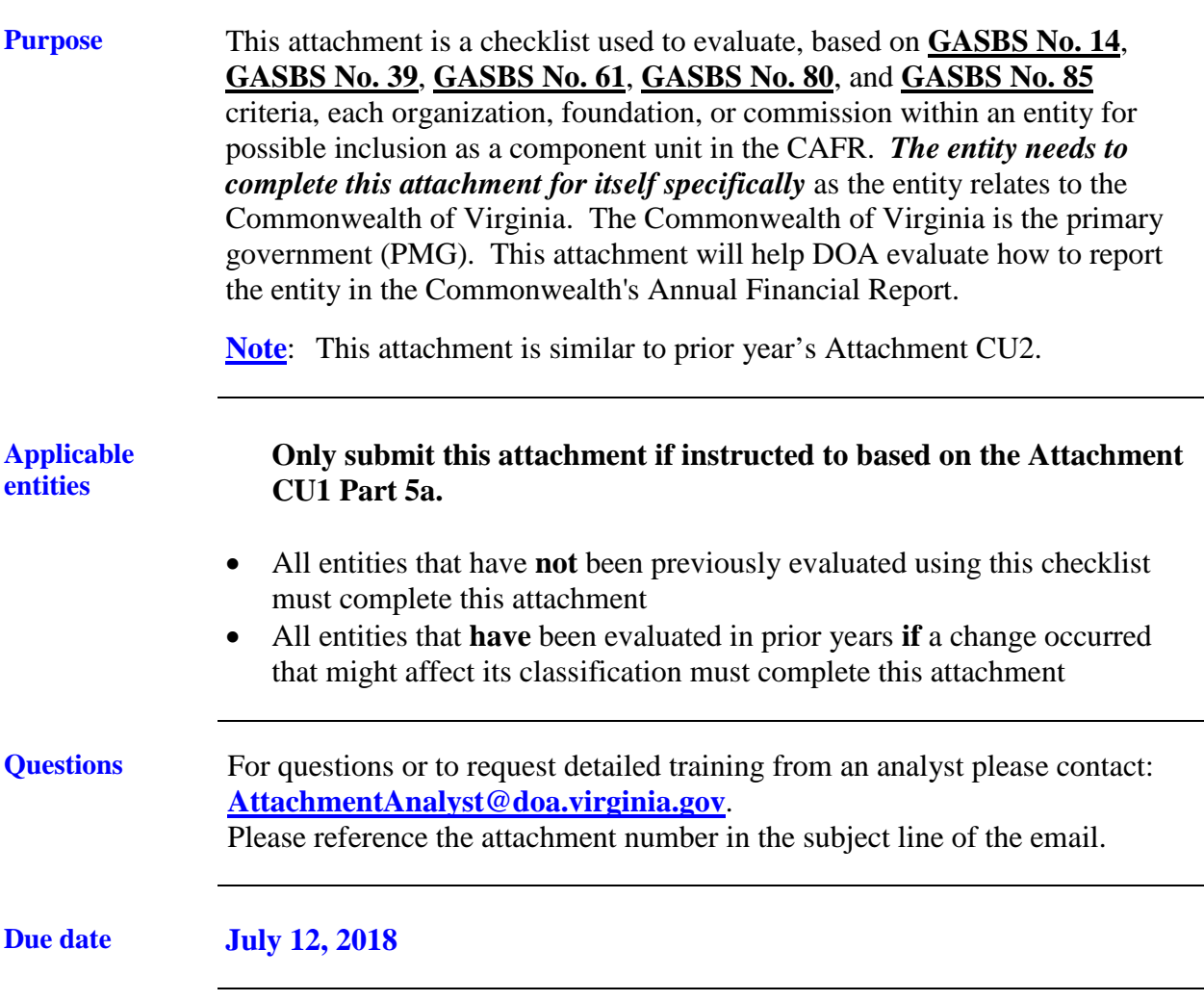

## **Component Unit Year-End Reporting Memorandum – FY 2018 Attachment CU2 – Instructions GASBS No. 14 Checklist Modified to Reflect GASBS Nos. 39, 61, 80, and 85**

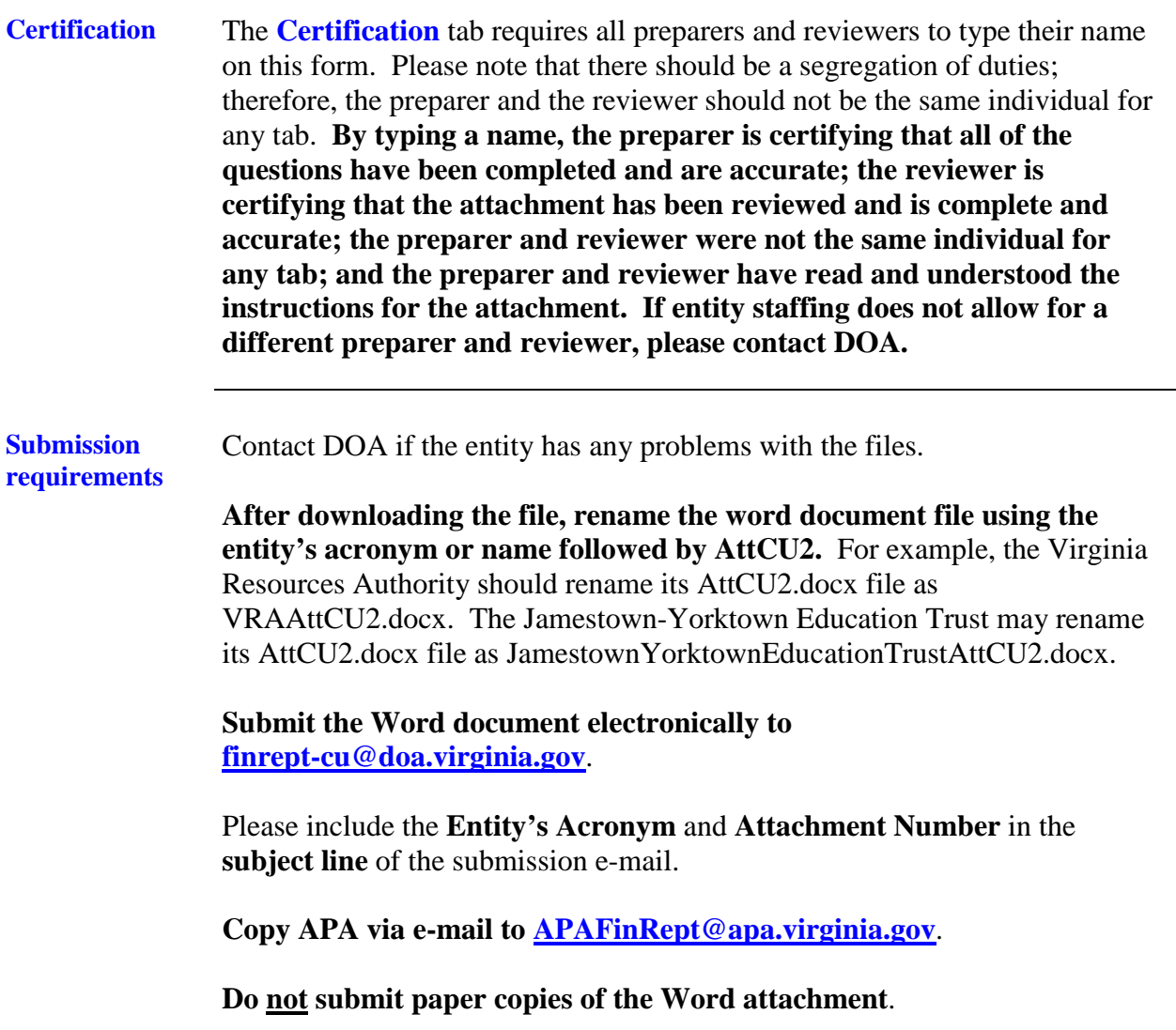